Musiquien<br>Comoedien<br>Soliman den 2<sup>den</sup>

Flauto Traverso

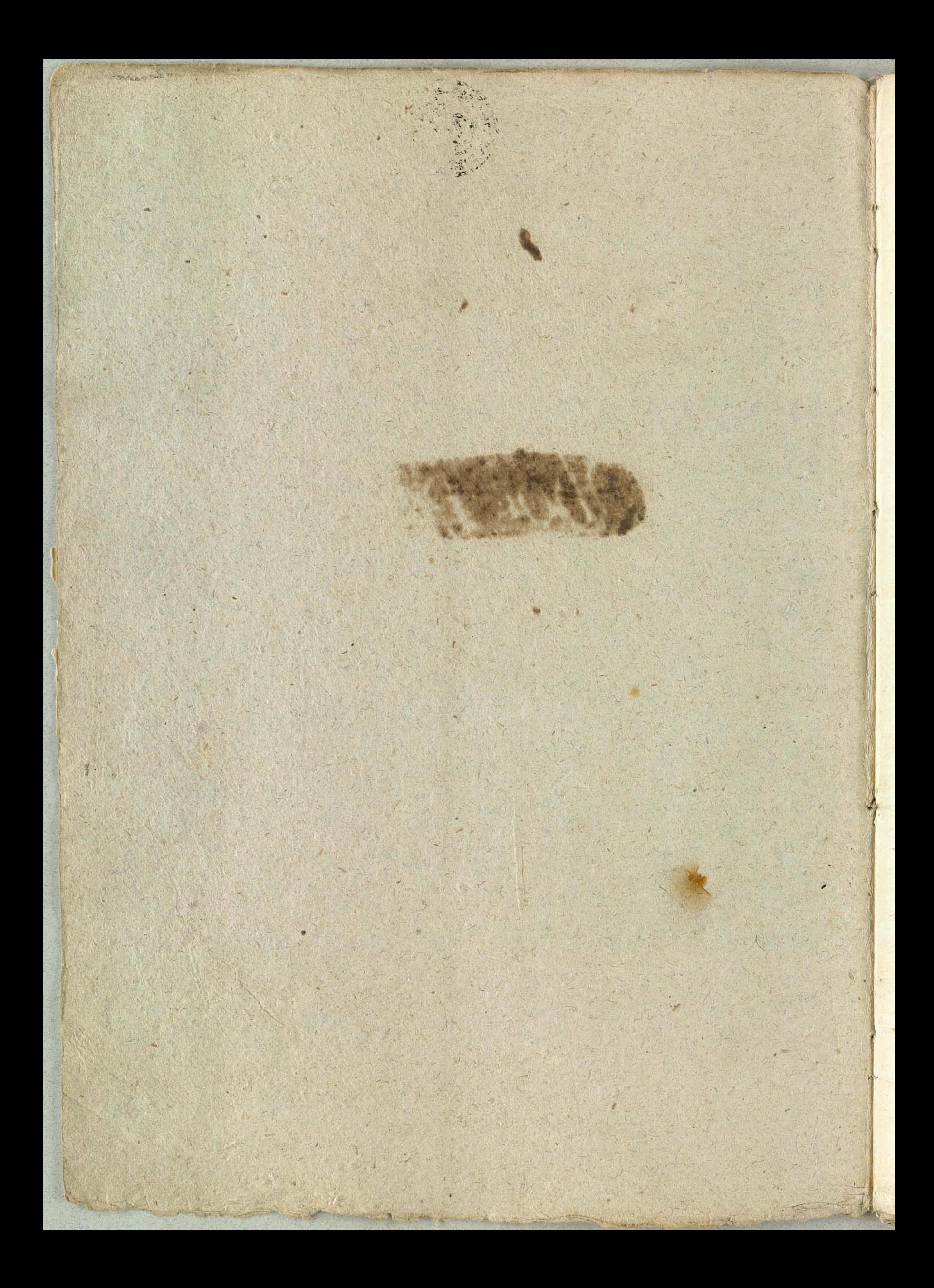

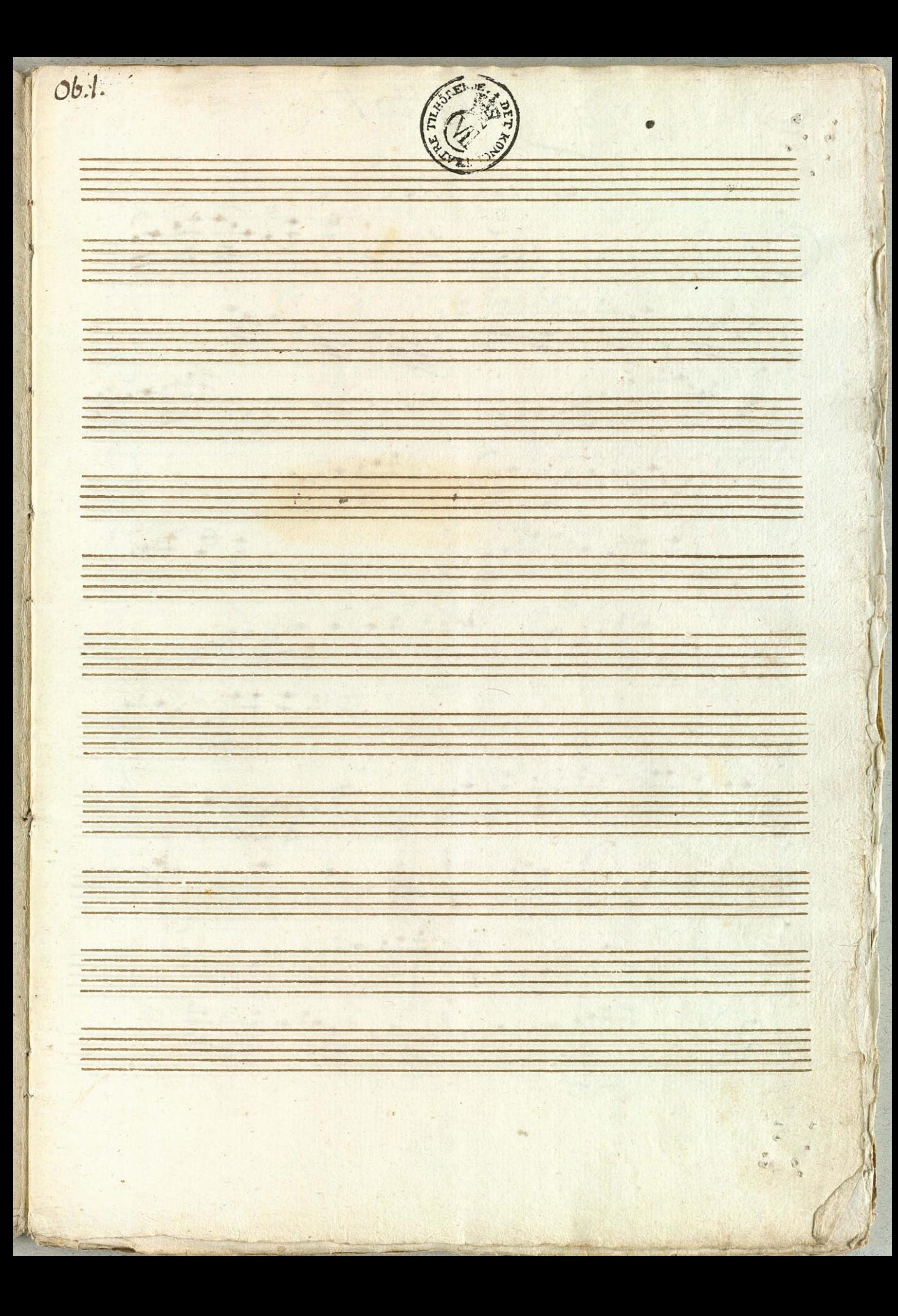

Mria. atto /mo  $\gamma_{\gamma,1}$ E 和  $\vec{r}$ poc

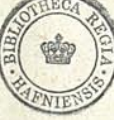

.... . Graverse 1mo

Cinfonia Traverse 1mg<br>Cliegre tre 1 - 9 1 - 2. 9 9 9 7  $\frac{1}{\sqrt{2}}$ AVA GOUNTHUM HUID  $\frac{1}{2}$ 5 9 mg + 19 19 19 19 19 19 19 19 19 19 19 ATT, FIFIE, PATURET PRO Figure Europe Berger 3 to  $2729966$  15

 $Z_7^4$  ( $231$  $\epsilon$  $\frac{2}{9}$  <del>9</del>  $7 - 9 = 7 - 1$  $\frac{4\pi}{\pi}$  ,  $\frac{4\pi}{\pi}$  ,  $\frac{4}{\pi}$  ,  $\frac{4}{\pi}$  ,  $\frac{4}{\pi}$  ,  $\frac{4}{\pi}$  $472777777779779$ 01. of Tacet Neg G

NNiiJacct  $\sqrt{892}$  $\frac{aHecr}{ctsini}$   $\left(\frac{0}{2}, \frac{1}{2}, \frac{1}{2}, \$  $7 - 3 - 4 - 9 - 1$  $70127712$   $\frac{1237}{1277}$   $\frac{1237}{1277}$   $\frac{2}{127}$ 2019 2177, 1 20. 1787 2 1129 178, 9. 7.7999.9. 201287 2 7999 20129 2019 200323 9202 9322 4209 920 109999 Zota: 1 323 - 12 23 18972, 110 - 12 1999

25 - 1999, 6 1999, 9 1999, 9 1999, 9 1  $\frac{1}{2}$  ,  $\frac{1}{2}$  ,  $\frac{1}{2}$  ,  $\frac{1}{2}$  ,  $\frac{1}{2}$  ,  $\frac{1}{2}$  ,  $\frac{1}{2}$  ,  $\frac{1}{2}$  ,  $\frac{1}{2}$  ,  $\frac{1}{2}$  ,  $\frac{1}{2}$  $\frac{27.27}{21.27}$ 2010, 29 755 9 755, 97, Nº A Tacet

A 8:5.  $HHeqrc$ ,  $*_{e}$ ,  $*_{e}$ A O O O O TITO 197 2 titin 1777 S 118790 0 999 1999 759999 11479999 97 19999  $\frac{1}{\sqrt{1+\frac{1}{2}}}\frac{1}{\sqrt{1+\frac{1}{2}}}\frac{1}{\sqrt{1+\frac{1}{2}}}\frac{1}{\sqrt{1+\frac{1}{2}}}\frac{1}{\sqrt{1+\frac{1}{2}}}\frac{1}{\sqrt{1+\frac{1}{2}}}\frac{1}{\sqrt{1+\frac{1}{2}}}\frac{1}{\sqrt{1+\frac{1}{2}}}\frac{1}{\sqrt{1+\frac{1}{2}}}\frac{1}{\sqrt{1+\frac{1}{2}}}\frac{1}{\sqrt{1+\frac{1}{2}}}\frac{1}{\sqrt{1+\frac{1}{2}}}\frac{1}{\sqrt{1+\frac{1}{2}}}\frac{1}{\sqrt{1+\frac{$ Adity 11. 8787971970 Fr: 1 1114409 9x - 199999 9x - $\frac{1}{\sqrt{2}}$  ,  $\frac{1}{\sqrt{2}}$  ,  $\frac{1}{\sqrt{2}}$  ,  $\frac{1}{\sqrt{2}}$  ,  $\frac{1}{\sqrt{2}}$  ,  $\frac{1}{\sqrt{2}}$  ,  $\frac{1}{\sqrt{2}}$  ,  $\frac{1}{\sqrt{2}}$ 第三章, 经美好的基本地

 $06.1,$ 4  $\vec{\epsilon}$ pra.  $\bm{O}$ mrso a ma al  $\overline{10}$ 

 $\Delta$ 

Entrée  $G^{\mu}G$  ,  $\frac{1}{2}$  ,  $\frac{1}{2}$  ,  $\frac{1}{2}$  ,  $\frac{1}{2}$  ,  $\frac{1}{2}$  ,  $\frac{1}{2}$  $70^{6}$  $G^{b}$  $U_{22}$  $\sqrt{\theta}$ Glace

6. Duetto raversier  $\frac{3}{|1-|3|}$  $\frac{1}{2}$  $\frac{1}{2}$  $\frac{8}{9}$  $\frac{1}{N}$  $-477$ 20  $8.77$  $7999$  $\frac{1}{2}$  $5 - 347$  $\mathbf{\Omega}$  $802.6$  $rac{8}{9}$  $\frac{8}{11}$  $rac{8}{6}$  $80 - 292$  $\overline{t}$  $-1$ 3 Hi

 $\vec{\phi}$  $\overline{\mathcal{P}}$ **D** ю:  $\frac{2}{9}$ 110 7,8 facet.

cindante Sme fioso UUI  $-124$  $773$  $\overline{z}$ 19999999999999999999999 EXA H- $+3443399$  $\overline{\phantom{0}}$  $\overline{G}$  $\frac{1}{2}$ 19499  $927$  $\overline{L}$  $\overline{6}$ Wille No 10. Lacce.

 $-7.50$  $-\frac{1}{2}$ Marie 2 \* **State** 0.0 6 **AND**  $-4$ 222  $\mathcal{L}_{\text{max}}$  $\pm$  2 ÷ y. 图 p p ä  $-25.3$ 香川市  $\mathbb{R}^n$  $\Delta$ 医紫带 **A** Set 漂  $\ddot{\phantom{0}}$ 防療 the. f.effel 4 a. × 35. ● ● n.  $5 + 8$ F ä ....  $\frac{\partial}{\partial y}$ 一卷

morfioso roante  $6 + 36$  $+34 - 40$ 哈哈特特拉哈拉  $\frac{\sqrt{2}}{2}$  $8 + 57$ 2200  $7.9.944$  $\neg\neg$  $79 - 22$  $8000$  $27909$  $27993,19992$  $8.42,$ LIFERE #111 7.17 33 7 1990 9980 00  $15$ Culuto Nº120bor

Sur filte Cutte  $D, D$  $k$  $\frac{1}{\sqrt{1-\frac{1}{2}}}$  $\frac{d\mu}{d\theta}$  $\frac{1}{\sqrt{2}}$ <u> Litt</u>

Free 1999 10 10 10 10 10 10 10 10  $+777$  ,  $+797$  ,  $+797$  ,  $+979$  ,  $+979$  ,  $+979$  $777777$   $+92217$   $+221$ 217777971, 3 479. 199120  $29950$  $\frac{1}{100}$  and  $\frac{1}{100}$ 

 $\frac{4700}{64}$  $= 234 +$  $77070$  $10000000$  $7401190$  $25x - 5479 - 77997 - 5097$ 李雪的等着进攻, Fright 22, 1999 55 192 1 100 122 709  $\mathbf{F}$  $25 - 1 -$ G + 19 + 19 19 19 9 +  $7590$ 166

N:C Sacet Ballo Selo Elmire  $\frac{1}{\sqrt{57}}$  $G^{\mu\nu}$ N° 8 Tast N° 9 Tacet Nie Tacet Ni is Tacet Ne 12 Tacet Ne 13 Tacet N'e jot Tacet Ne 15 Taret

 $A^{2}$ .  $6727$  $Z_{\pm}^{\pm}$  $G^{*}$  +  $f:1$  +  $f:1$  $779 + 10$   $77 + 7$   $77 + 77$  $\frac{1}{1}$   $\frac{1}{1}$   $\frac{1}{1}$   $\frac{1}{1}$   $\frac{1}{1}$   $\frac{1}{1}$   $\frac{1}{1}$   $\frac{1}{1}$   $\frac{1}{1}$  $\frac{1}{6}$   $\frac{1}{1}$   $\frac{1}{1}$   $\frac{1}{10}$   $\frac{1}{10}$   $\frac{1}{10}$   $\frac{1}{10}$   $\frac{1}{10}$ 

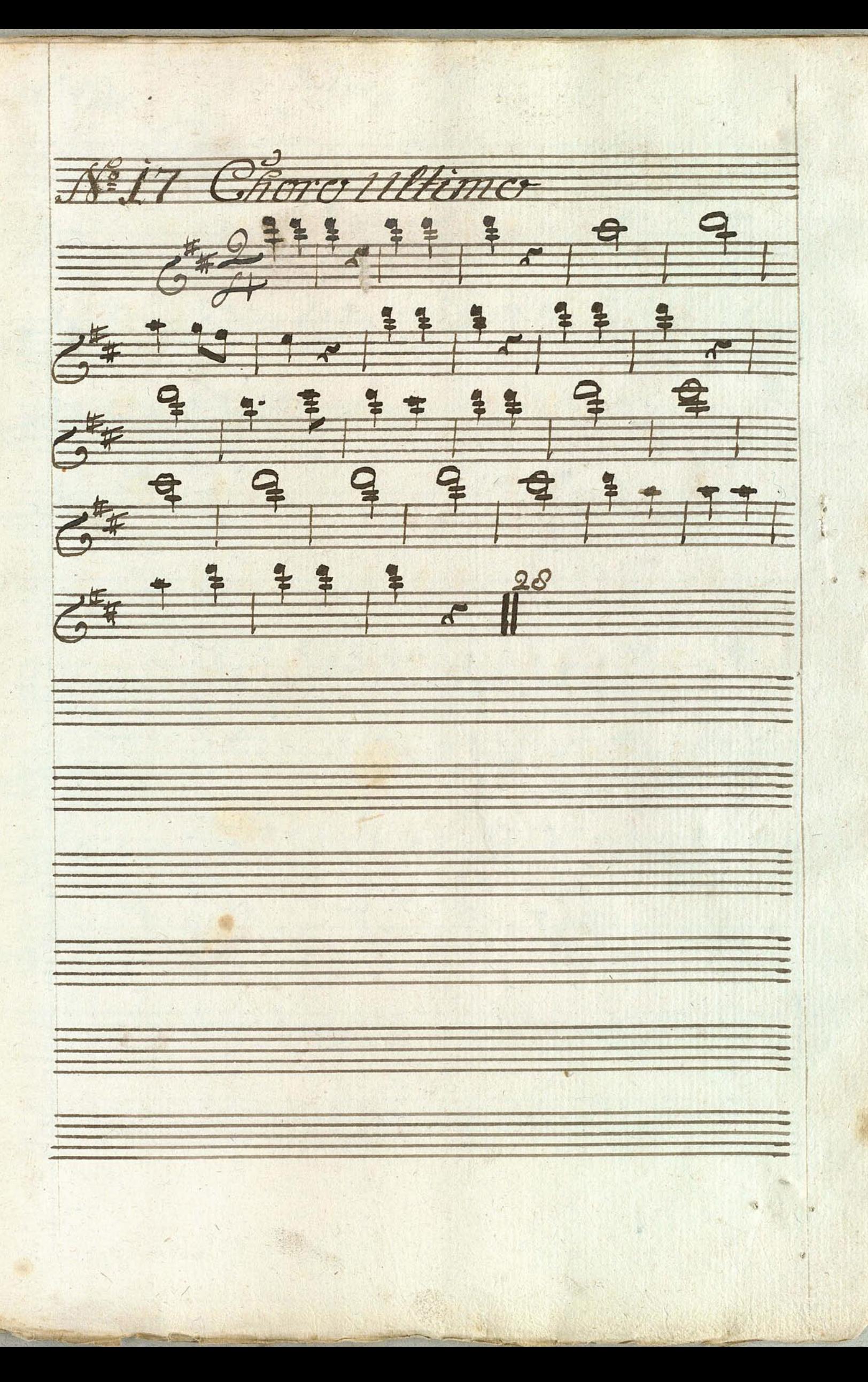

¥ 223 14 哪里 論 學 解释 in. -98 新城 一般 高山 84 缮 F 7 5

 $\overline{a}$ 

٢

Ploi  $\sqrt{c}$ imo: V=12 ue Heyro 5 红土  $\Theta$  $3292$  $\frac{a}{\sqrt{2}}$  $C$ a a  $\rightarrow$ legade  $\overline{5}$  $\frac{45-5}{2}$  $C_{7}$   $C_{7}$  $07097$  $\bigcap$  $4t$ 

entrone 12999 44  $\dddot{\cdot}$  $191$ 1519  $U$ , :  $|$ :  $|$ :  $|$  $7994171749991$  $\frac{1}{2!}$  4140 1010 101  $G$  $347779997777$  $E_i$  the  $c_2$  in  $c_2$  is  $c_2$ Fully Hutrul

 $\frac{c_{7}}{c_{7}+c_{7}}$  $\frac{1}{2}$  $\overline{3}$  $11509$  $\frac{1}{\sqrt{2}}$  $\frac{1}{\sqrt{2}}$  $f - 2$  $\frac{1}{\sqrt{3}}$  $16$  $\overline{C}$  $\frac{1}{\sqrt{1-\frac{1}{2}}}$ 

insn.  $\overline{a}$ <sub>17</sub>  $\mathbf{Z}$ 6  $rac{\mathbf{r}}{\mathbf{r}}$ 1114  $\frac{8}{9}$ 南西 49.9999999999999  $3.200$  $\frac{8}{5}$  $177 + 14$  $27<sup>1</sup>$  $\frac{8}{9}$ 999  $\frac{8}{9}$  for 1  $8072$  $7.222$ 1959 99  $8 - 7 - 12$  $977$  $113$  $\geq$ 

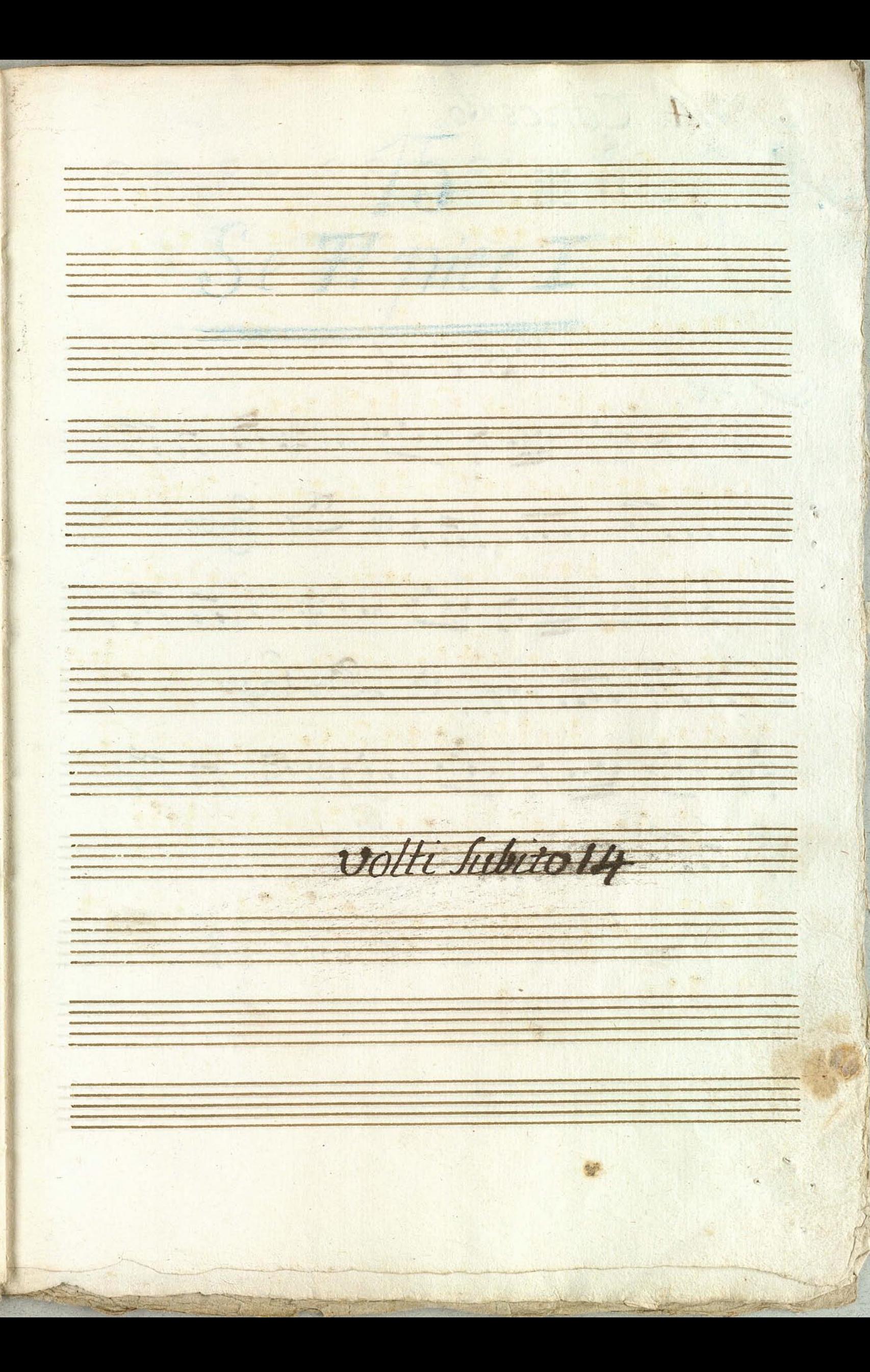

Concerto.  $\mathcal{N}$ :14. 古 NELS. Sacet.  $\sqrt{2/6}$ 6 40 11 11 11 11 11 11 11 11  $18.7771777712222200$ 命のり出力性にお刀刀 de 1 M M M M Le Lapo. 命門出すり出行にあり di oft my mail Am

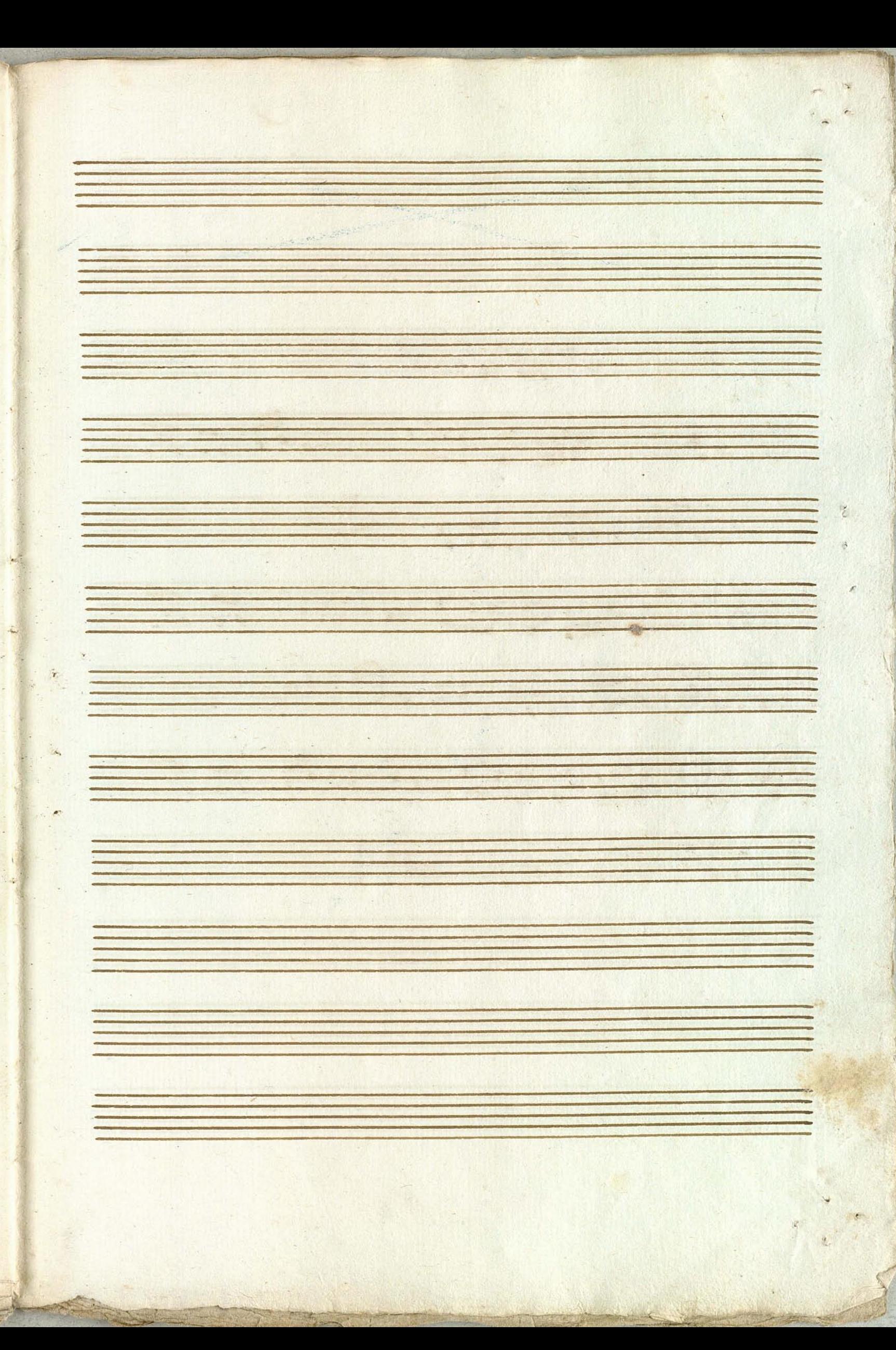

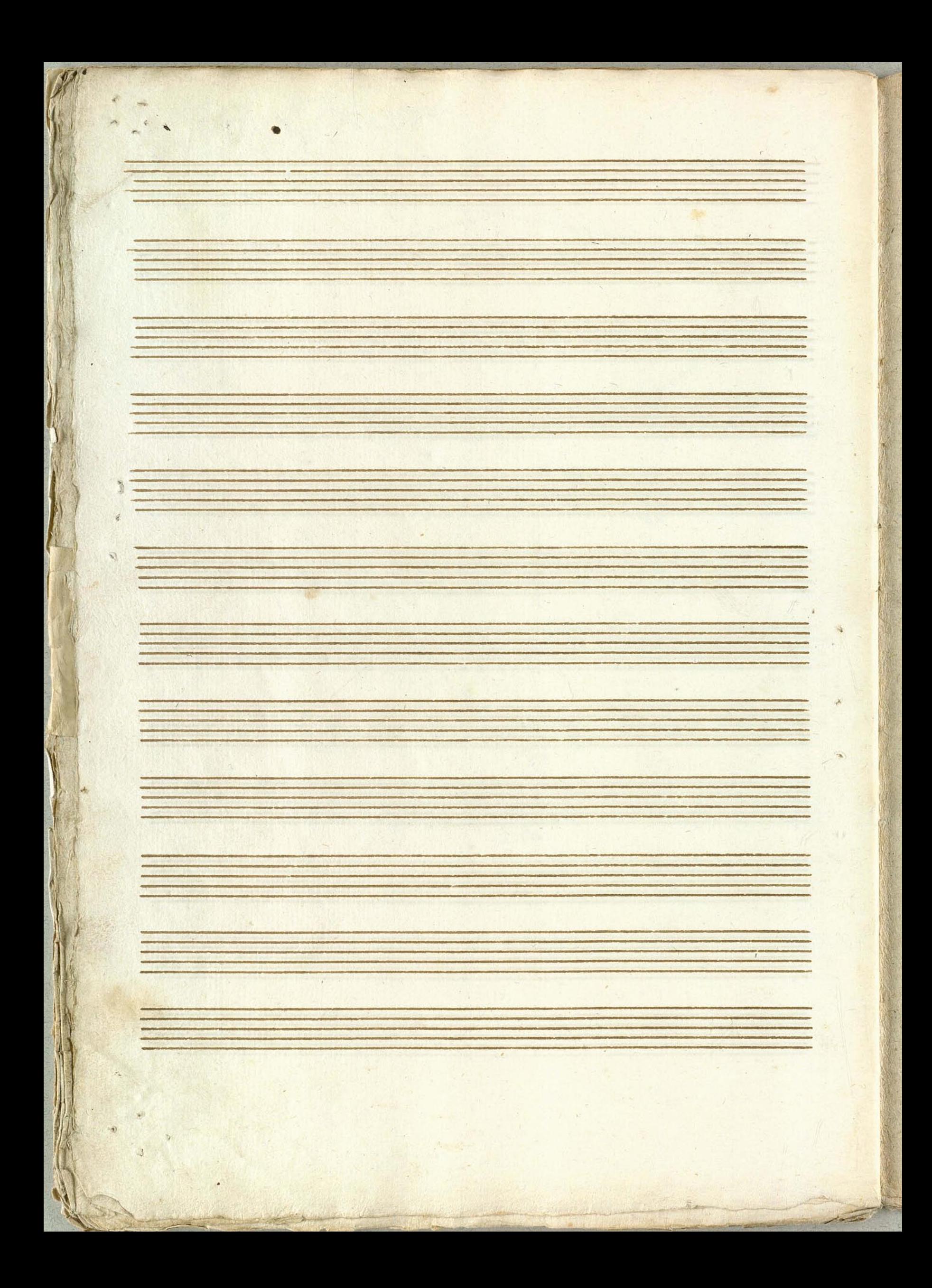

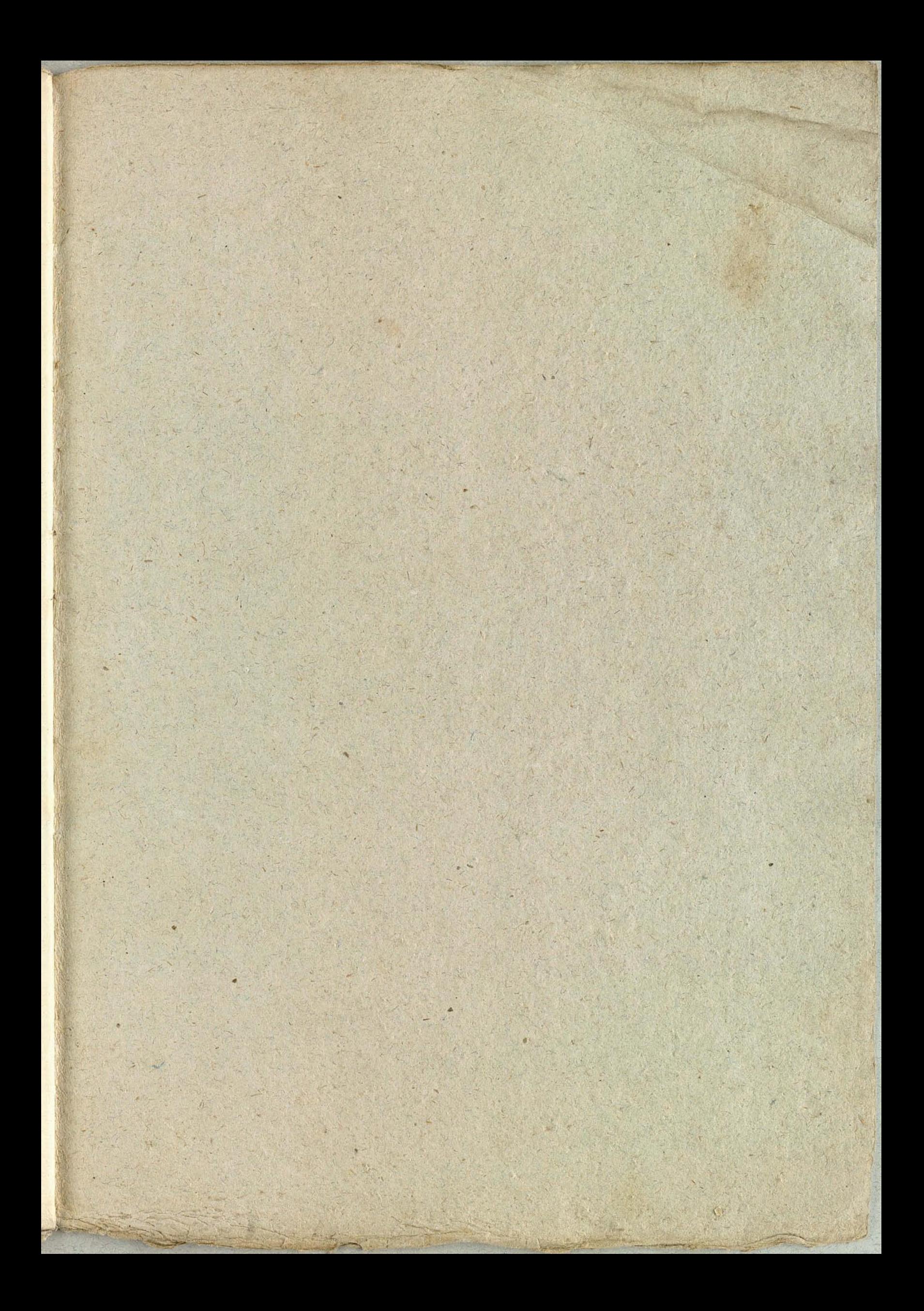

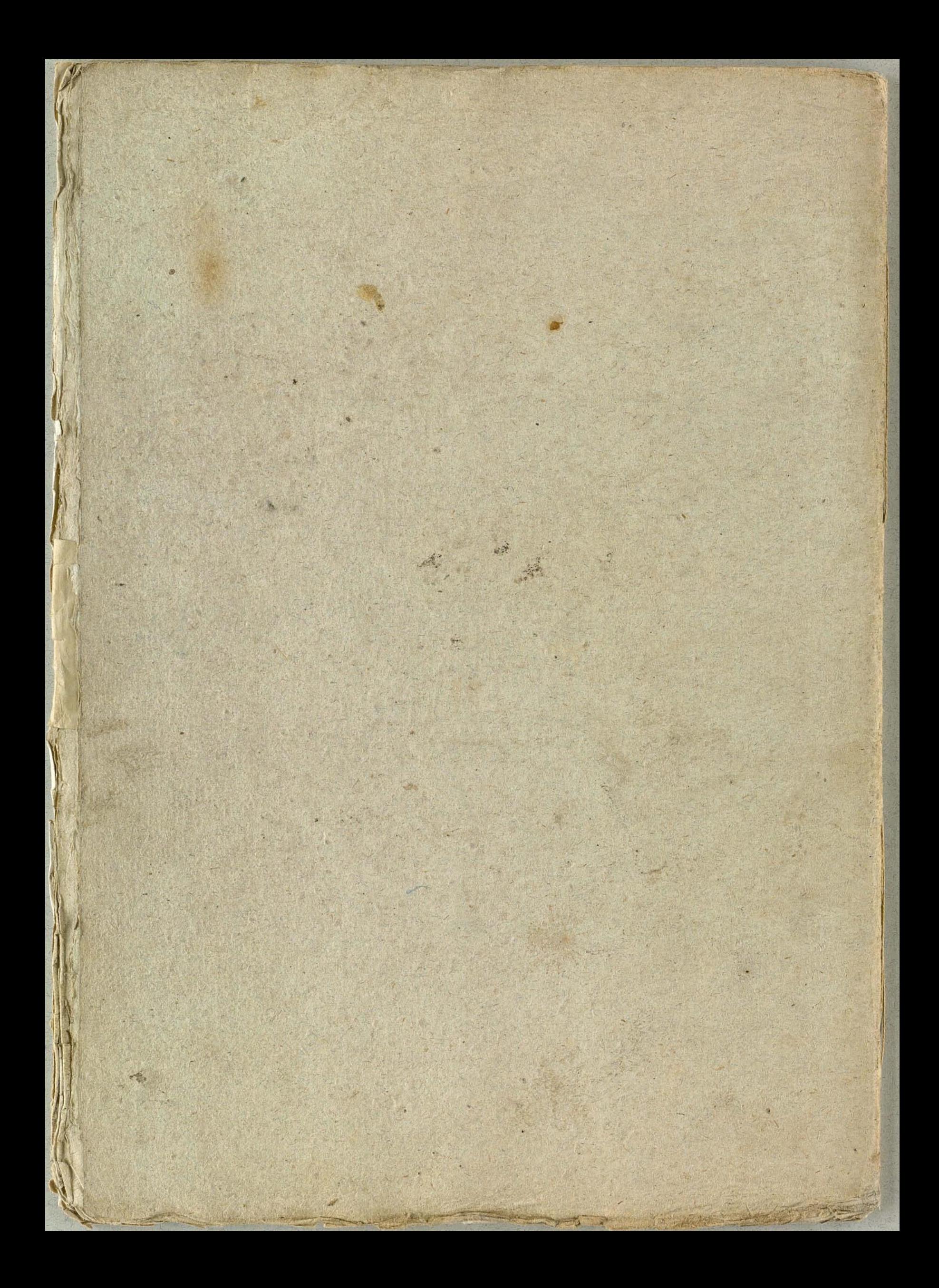

Musiquen<br>Comocdien<br>Soliman den 2 den Flauto Traverso

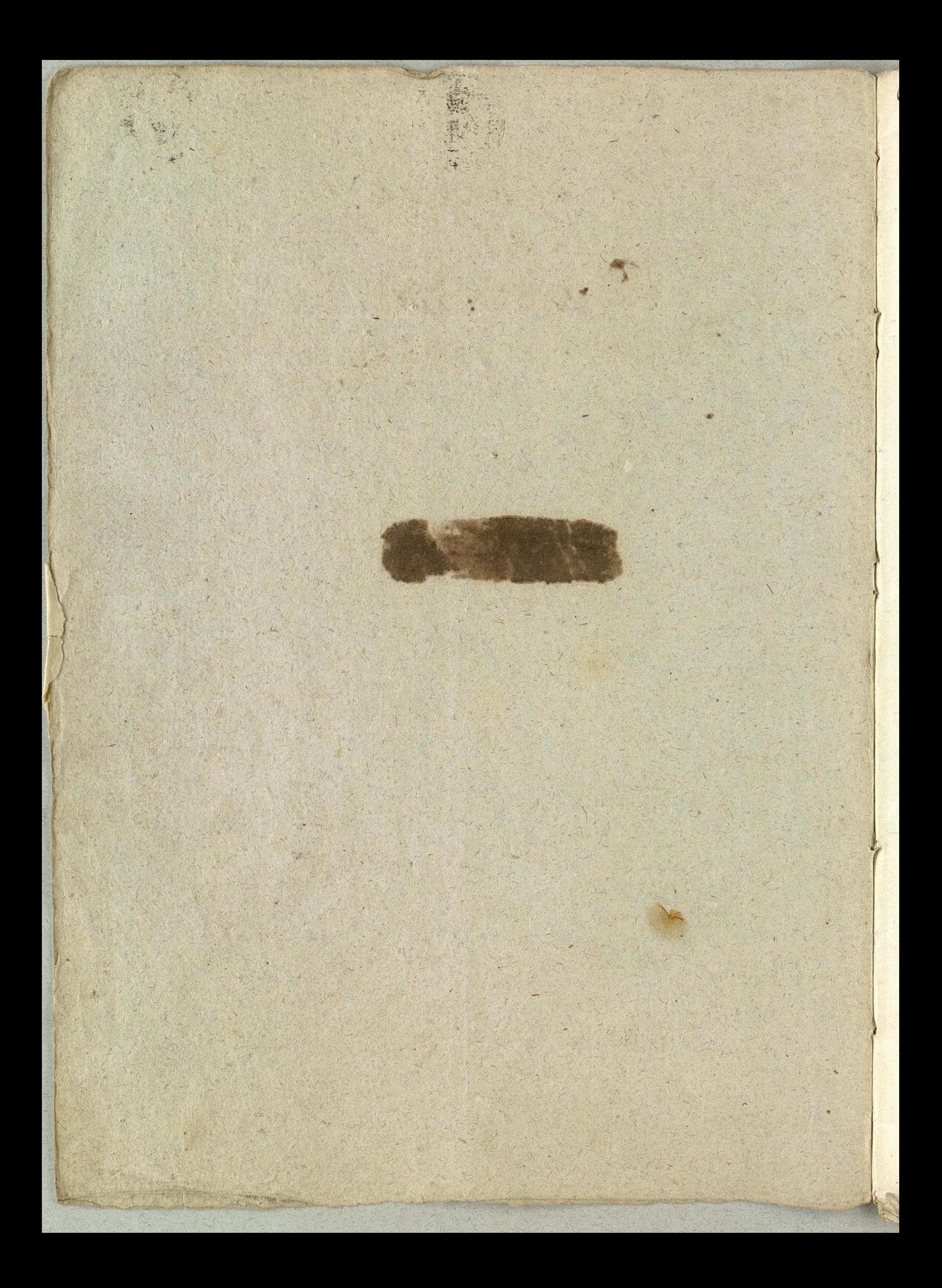

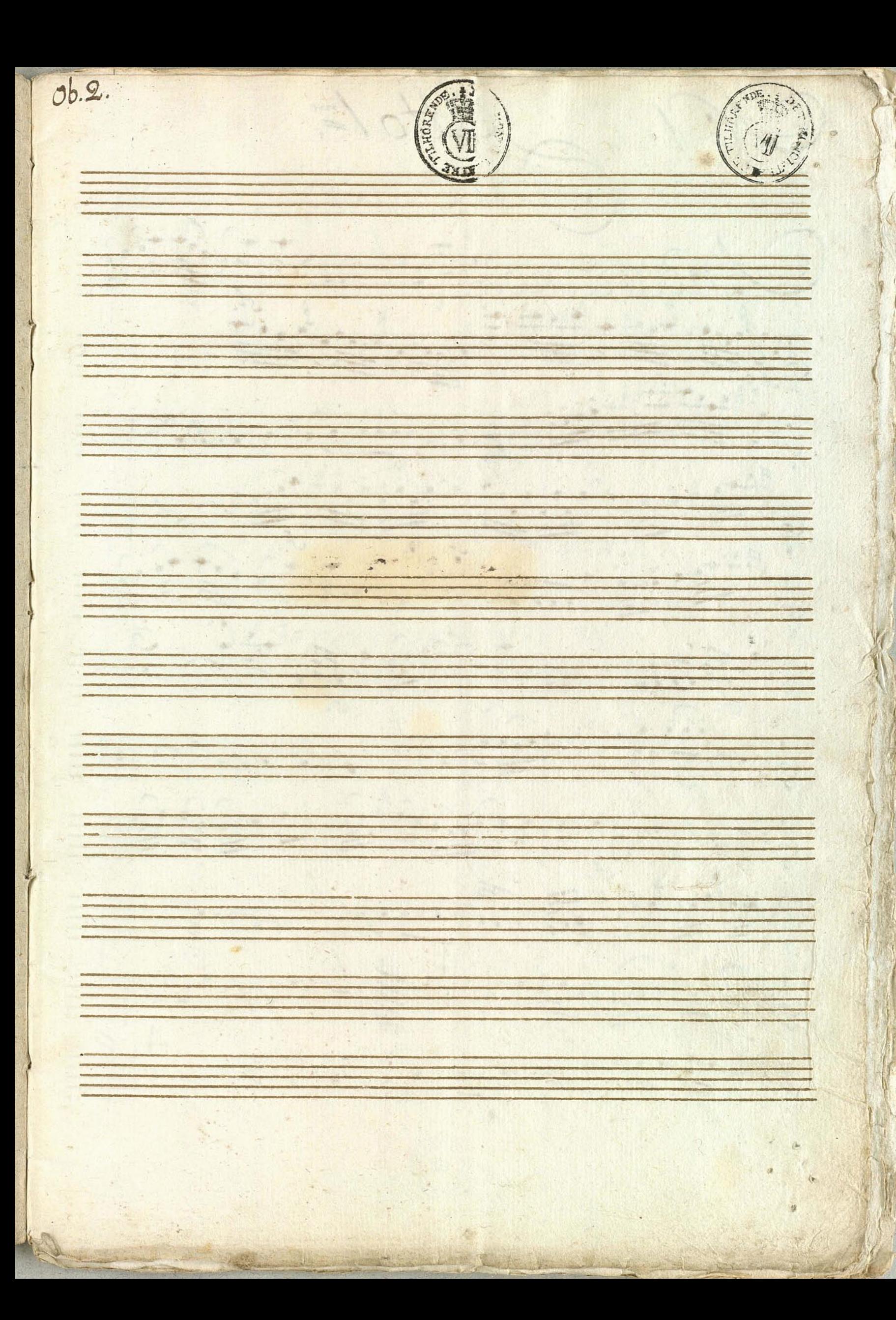

 $O/2$  $2t$ to  $\frac{1}{2}$ IL. ntino.  $45$  $\sqrt{2}$  $rac{3}{1}$  $11773$  $402.$  $\bigotimes_{10}$ 19997  $553.8$ 谦  $\oint_{f}$ 499  $711$ n  $\Rightarrow$  $\overline{P}$ .

 $\mathbf{r}$ ---W. ä. Graverso2°  $1 - 50$  $\frac{1}{2}$ 

Clinfonia Straversce 2, 20 Cillectro Excession 2.  $7709090$ 6 111 111 111 111 111 1111 France (1921 1921 200 0000)  $47777727292 - 1999992 - 1$  $\frac{1}{\sqrt[3]{\frac{1}{2}}\left|\frac{1}{\sqrt[3]{2}}\right|}\left|\frac{1}{\sqrt[3]{2}}\right| = \left|\frac{1}{\sqrt[3]{2}}\right| \left|\frac{1}{\sqrt[3]{2}}\right| = \left|\frac{1}{\sqrt[3]{2}}\right| \left|\frac{1}{\sqrt[3]{2}}\right|$ 6776006 98- 98- 9998 278 278 1792900 حددا والمحالي المال والحالية الموالية المرامية

CHO2, 111. 16 19 19 19 9121  $\frac{1}{\sqrt{25}}$ Fr: 11-89991.0 751090 9090 900 900 900 9090 Net. Neg Tacet

(8:3. allegro (8) 7,8) - 7,8) 110.  $|40922|$  =  $|4222|$  =  $|4222|$  =  $|229|$ 60 - 2112 50 0 9 9 9 19 9 9 9 9 9 9 9 9 9 19 622219, 2209 11 1221 - 12200 1920 669787169.16899919999.978719991 (197787 - 199999919787 9-192, 179.) 2010. 10. 10. 10. 0. 0. 0. 11.

30 200 - 2007 10 200 429 Comment de 1999 1999 999999. Gran 1919 1999, - Jer, 1934 NºH NºS. Nº6 99221 - 2999999979  $\sqrt{1}$ Liquid J. M. Principal  $20,01.$ 837 Taxet

B<sup>ie</sup> Act State Said Nº 8 Tacet Neg Tacet Ne 10 Facet Nell Sacet Ne 12 Facet Ne in Jacet Ne j'A Jacet Neis Treet N:16 Charg 7492 9992 9992 9999999999 Fritte 198 198 0 9.2199 98 Pallaparte

Chamilltima  $\frac{1817+21111111119999}{677}$  $\frac{1}{2}$ 

![](_page_45_Picture_0.jpeg)

大使 孔.  $\frac{t}{1-t}$ THE Fire  $f_{\text{or}}$ tempo d  $F$  $\overline{a}$ .  $\Omega$ at

Entree  $66201 = 5472972251$ 46 49 0 0 1 6 9 9 9 1 1 9 9 11 Nº2.3.4.5 Tacet

Ne 6. Duetto. Gravers: 200 第六世世の音楽の理事  $8.1113$  $8$  $8 - 292$  $8 - 2 - 12$  $20291$ 4年1月1日 802年拉马为进行军会上进去转, 中国七国王部出版中共和25日建立5日  $6<sup>2</sup>$ 

80227 3. 算章: 出的, 12 , 2197 第5  $222772222222273$ 多年的 当日 (生) 1929年 용 일 원 소 정 일 시 정 일 인 인 일 일  $2012777777$  $\frac{1}{2}$ Nº & Tacet

morfioso. ante  $\frac{6}{6}$  $\frac{64}{1}$ 1929 Nº 10. Lacet.

в All Car ¥ . . .  $\Phi$  $\alpha$ H.  $\mathbf{p}$ 滿 ¢ idi. 一条 ä. a. ä -sir ä

 $\vec{r}$ 

2. Nell. 22. 122. noante Imortioso. G 松 五 Is  $\frac{1}{2}$ mer  $\overline{f_B}$ 

 $\tilde{\phantom{a}}$  $\infty$  $\sqrt{2}$  $\overline{\mathcal{E}}$  $\lambda$ g, R a. ÷,  $\overline{\phantom{a}}$ igs Ł ä **WHI** ¥ A. **Julie** 唐 r af çБ. A ANG ANG PANGANGAN ANG ANG ANG ANG ANG ANG ANG A jķ. ø. ğ, ģ.  $\overline{\phantom{a}}$ in.

Oboi: Sécondo  $\mathcal{N}^2/2$ . Da Twin ous, llegro"  $rac{1}{\sqrt{2}}$  $\overline{G}$ 11 3  $7$  $\rightarrow$ Ocano T  $\mathbf{r}$  $\boldsymbol{\varphi}$  $\frac{1}{2}$  $\frac{1}{2}$ 非  $\infty$ Ĉ PAY Minny  $\bullet$ 

![](_page_55_Figure_0.jpeg)

 $70017014$  $37441$  $F_{\alpha}$ 手中 # 16192 Fravers: Titlite, Nº 13  $\overline{r}$ 

Nels. R. Maret.  $\frac{8*}{6}$  $7.47472$ 19999999999999  $4304$ 1995199995500  $\frac{f^{2}}{g^{2}}$  $70.01$ 29393  $27.697$  $-1.2$ مقادر لام والأوام تقويم  $47 + 69$  $rac{b4}{1}$  $80 + 6$  $80 - 642 222 + 222$  $rac{2}{2}$ 99.39  $\frac{1}{2}$ 

![](_page_58_Picture_0.jpeg)

D 1814 Concerto. CV: 15. face  $D/2/6$ 和天川河西日明川川  $46, 17, 17, 19,$  $60, 55.571.771.22222000.$ 都可用用用的用用用用 Coro Jaco

![](_page_60_Picture_0.jpeg)

Core 022111019091920 319951999012099995 Chor Ultima 

![](_page_62_Picture_0.jpeg)

![](_page_63_Picture_0.jpeg)